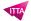

# Visio - Advanced

## **Description**

This course allows participants to explore in-depths advanced Visio tools.

#### Niveau

Avancé

#### **Course Content**

#### **Module 1: Network Diagrams**

- Marketing Diagrams
- Create Work Flow Diagrams
- Create Fishbone (Cause and Effect) Diagrams
- Project Management Diagrams
- Gantt Charts
- PERT Charts

## **Module 2: Creating Custom Stencils**

- Adding Shapes to the Stencil
- Saving the Stencil
- Controlling Shape Placement

## **Module 3: Using Quick Shapes**

- Creating New Shapes
- Revising Existing Shapes
- Locking and Protecting Shapes

### **Module 4: Understanding Layers**

- The Layer Properties Dialog Box
- · Working with Existing Layers
- · Hiding or Showing a Layer
- Activating a Layer

### **Module 5: Creating Layers**

- Renaming and Removing Layers
- Assigning Shapes to Layers
- Assigning Color to a Layer
- Protecting a Layer from Changes
- · Printing Only the Layers You Want

## Module 6: Adding Pages to a Drawing

- Arranging Pages
- · Working with Background Pages
- Hyperlinking Between Pages

### **Module 7: Drawing with Precision**

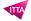

- · Setting a Drawing Scale
- Working with Building Plan Layouts

### **Module 8: About Data Graphics**

- Using the Data Selector Wizard
- Applying Data Graphics
- Editing Data Graphics
- Data Graphic Legends

### Module 9: Viewing the Shape sheet

- Modifying Shape sheet Data
- Using a Formula in the Shape sheet

#### Lab / Exercises

• Practical exercises will be proposed at the end of each module

#### **Documentation**

Digital courseware included

### **Participant profiles**

Highly specialized business users who want to extend their knowledge of Visio

#### **Prerequisites**

- Good Visio end user skills
- Having followed the course: <u>Visio Fundamental</u>

## **Objectives**

- Explore Advanced Diagrams
- Work with Stencils and Shapes
- Work on Advanced Custom Shape Design
- · Work with layers
- Create Multi-Page Drawings
- Create Technical Layouts
- Work with Data Graphics
- Use the Shape sheet

### **Classroom Registration Price (CHF)**

750

## **Virtual Classroom Registration Price (CHF)**

700

## **Duration (in Days)**

1

#### Reference

MVI-21